## **Linux Commands**

This is a custom Linux cheat cheat poster with a few of the most used command.

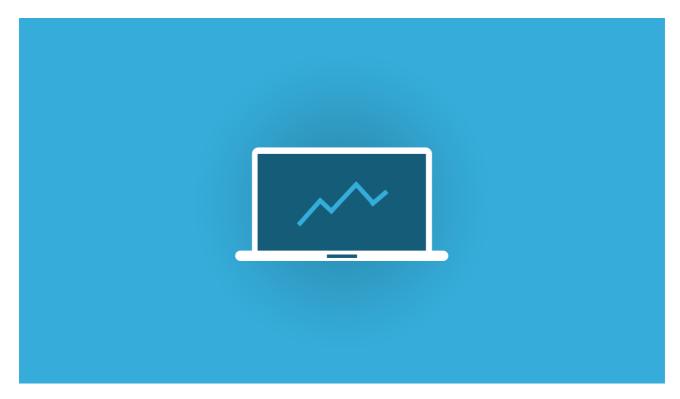

## Files & Navigation

| Is - directory listing              |
|-------------------------------------|
| la-I - formatted listing            |
| cd dir - change directory           |
| cd/dir - change to parent dir       |
| cd - returns to home dir            |
| pwd - current dir                   |
| mkdir dir - creates a dir           |
| rm file - deletes file              |
| rm -f dir - removes dir             |
| rm -r delete dir                    |
| cp file 1 file2 - copy 1 to 2       |
| mv filel file2 - move 1 to dir as 2 |
| touch file - updates Or Create file |
| cat file - displays content of file |
| cat > file - writes input to file   |
| cat >> file - append input to file  |

|     | tail -f file - outputs content as it grows    |
|-----|-----------------------------------------------|
|     |                                               |
| _   |                                               |
| Sys | tem Info                                      |
|     | uptime - shows current uptime                 |
|     | date - shows date and time                    |
|     | who am I - shows loggin status                |
|     | w - who is online                             |
|     | cat /proc/cpuinfo - CPU info                  |
|     | cat /proc/meminfo - memory info               |
|     | free - memory and swap usage                  |
|     | du - directory space usage                    |
|     | du-sh - readable size in GB                   |
|     | df - disk usage                               |
|     | uname-a - kernel co fig                       |
|     |                                               |
| Per | missions                                      |
|     | chmod octal file - change permissions of file |
|     | 4 -read (r)                                   |
|     | 2 - write (w)                                 |
|     | 1 - execute (x)                               |
|     | order - owner/group/world                     |
|     | chmod 777 - rwx everyone                      |
|     | chmod 755 - rw for owner, rx for world        |
|     |                                               |
| Pro | cesses                                        |
|     | ps - current active process                   |
|     | ps aux - detailed outputs                     |
|     | kill pids - kills process with id             |
|     | kill all proc - kills all process             |
|     | named proc                                    |
| _   |                                               |
| Net | working                                       |

| whois domain - get whois for domain             |                                            |
|-------------------------------------------------|--------------------------------------------|
| ping host - pings host                          |                                            |
| dig domain - gets DNS for domain                |                                            |
| dig -x host - reserve lookup host               |                                            |
| wget file - download file                       |                                            |
| wget -c file - continue stopped download        |                                            |
| ssh user@host - connects as host                |                                            |
| ssh -p port user@host - connects using port     |                                            |
| ssh -D user@host - connects & binds port        |                                            |
|                                                 |                                            |
| Compressing                                     |                                            |
| tar cf file.tar files - change file to file.tar |                                            |
| tar xf file.tar - untar in current dir          |                                            |
| tar tf file.tar - shows archive contents        | Make and Share Free Checklists checkli.com |
|                                                 |                                            |